[Hiroshi Sato](https://jp.community.intersystems.com/user/hiroshi-sato) · 2020 10 19 3m read

**InterSystems FAQ**  $2\,$ メML UDL Cls  $[\qquad] > [\qquad] \qquad]$  $>$   $\lceil$   $\rceil$  $>$  [Contraction  $\sim$  1 contraction  $\sim$  1 contraction  $\sim$  1 > XML (OK] XML UDL  $[\qquad] > [\qquad] \qquad]$ > XML UDL  $\begin{matrix} \wedge \qquad \qquad & {\bf \mathsf{D}} \qquad \qquad \\ \wedge \qquad \qquad & {\bf \mathsf{D}} \qquad \qquad \\ \wedge \qquad \qquad & {\bf \mathsf{D}} \qquad \qquad \\ \end{matrix}$  $\mathbb{R}^2$  $\wedge$  : S User.test 3 ^User.testD, ^User.testI, ^User.testS

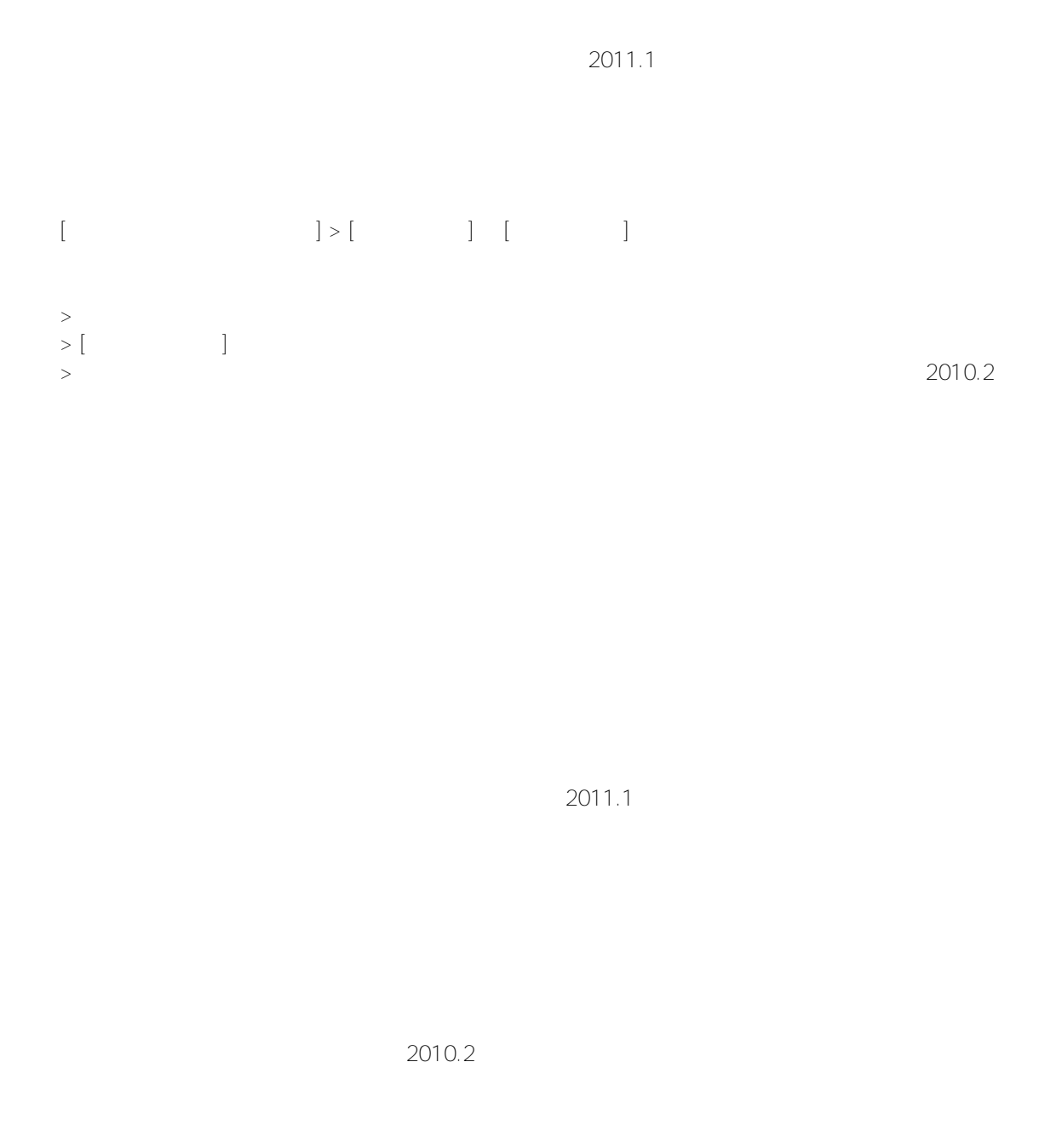

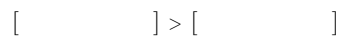

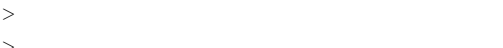

 $>$   $\sim$   $\sim$   $\sim$   $\sim$   $\sim$   $\sim$   $\sim$  $>$  The state  $>$  The state  $\sim$ 

> インポートを実行

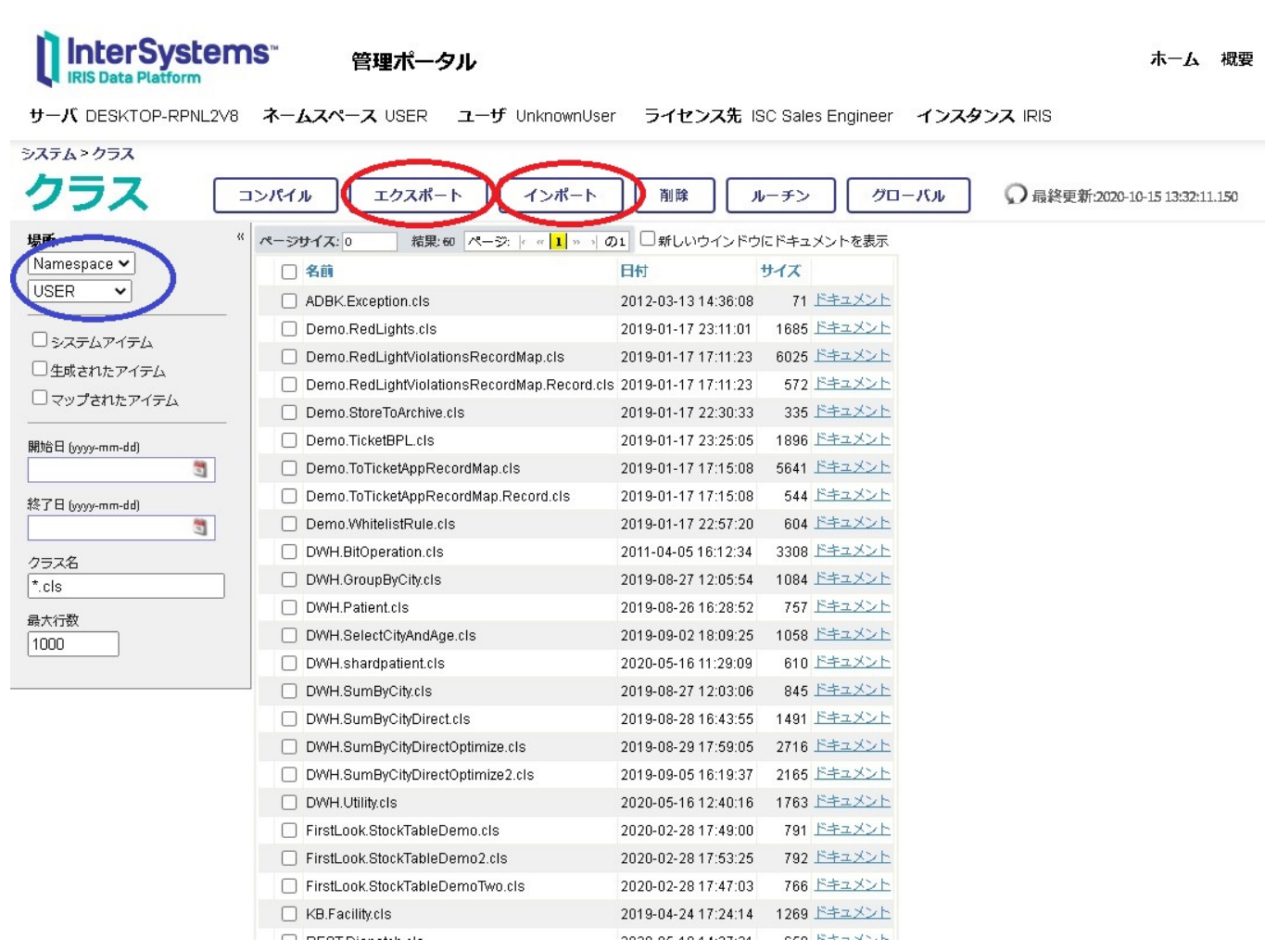

# [#Caché](https://jp.community.intersystems.com/tags/cach%C3%A9) [#Ensemble](https://jp.community.intersystems.com/tags/ensemble) [#InterSystems IRIS](https://jp.community.intersystems.com/tags/intersystems-iris)

## **ソースURL:**

[https://jp.community.intersystems.com/post/%E3%82%AF%E3%83%A9%E3%82%B9%E5%AE%9A%E7%BE%A9](https://jp.community.intersystems.com/https://jp.community.intersystems.com/post/%E3%82%AF%E3%83%A9%E3%82%B9%E5%AE%9A%E7%BE%A9%E3%81%AB%E5%9F%BA%E3%81%A5%E3%81%8D%E4%BD%9C%E6%88%90%E3%81%95%E3%82%8C%E3%81%9F%E3%83%87%E3%83%BC%E3%82%BF%E3%82%92%E5%88%A5%E3%82%B7%E3%82%B9%E3%83%86%E3%83%A0%E3%81%AB%E7%A7%BB%E8%A1%8C%E3%81%99%E3%82%8B%E6%96%B9%E6%B3%95) [%E3%81%AB%E5%9F%BA%E3%81%A5%E3%81%8D%E4%BD%9C%E6%88%90%E3%81%95%E3%82%8C](https://jp.community.intersystems.com/https://jp.community.intersystems.com/post/%E3%82%AF%E3%83%A9%E3%82%B9%E5%AE%9A%E7%BE%A9%E3%81%AB%E5%9F%BA%E3%81%A5%E3%81%8D%E4%BD%9C%E6%88%90%E3%81%95%E3%82%8C%E3%81%9F%E3%83%87%E3%83%BC%E3%82%BF%E3%82%92%E5%88%A5%E3%82%B7%E3%82%B9%E3%83%86%E3%83%A0%E3%81%AB%E7%A7%BB%E8%A1%8C%E3%81%99%E3%82%8B%E6%96%B9%E6%B3%95) [%E3%81%9F%E3%83%87%E3%83%BC%E3%82%BF%E3%82%92%E5%88%A5%E3%82%B7%E3%82%B9%](https://jp.community.intersystems.com/https://jp.community.intersystems.com/post/%E3%82%AF%E3%83%A9%E3%82%B9%E5%AE%9A%E7%BE%A9%E3%81%AB%E5%9F%BA%E3%81%A5%E3%81%8D%E4%BD%9C%E6%88%90%E3%81%95%E3%82%8C%E3%81%9F%E3%83%87%E3%83%BC%E3%82%BF%E3%82%92%E5%88%A5%E3%82%B7%E3%82%B9%E3%83%86%E3%83%A0%E3%81%AB%E7%A7%BB%E8%A1%8C%E3%81%99%E3%82%8B%E6%96%B9%E6%B3%95) [E3%83%86%E3%83%A0%E3%81%AB%E7%A7%BB%E8%A1%8C%E3%81%99%E3%82%8B%E6%96%B9%E](https://jp.community.intersystems.com/https://jp.community.intersystems.com/post/%E3%82%AF%E3%83%A9%E3%82%B9%E5%AE%9A%E7%BE%A9%E3%81%AB%E5%9F%BA%E3%81%A5%E3%81%8D%E4%BD%9C%E6%88%90%E3%81%95%E3%82%8C%E3%81%9F%E3%83%87%E3%83%BC%E3%82%BF%E3%82%92%E5%88%A5%E3%82%B7%E3%82%B9%E3%83%86%E3%83%A0%E3%81%AB%E7%A7%BB%E8%A1%8C%E3%81%99%E3%82%8B%E6%96%B9%E6%B3%95) [6%B3%95](https://jp.community.intersystems.com/https://jp.community.intersystems.com/post/%E3%82%AF%E3%83%A9%E3%82%B9%E5%AE%9A%E7%BE%A9%E3%81%AB%E5%9F%BA%E3%81%A5%E3%81%8D%E4%BD%9C%E6%88%90%E3%81%95%E3%82%8C%E3%81%9F%E3%83%87%E3%83%BC%E3%82%BF%E3%82%92%E5%88%A5%E3%82%B7%E3%82%B9%E3%83%86%E3%83%A0%E3%81%AB%E7%A7%BB%E8%A1%8C%E3%81%99%E3%82%8B%E6%96%B9%E6%B3%95)